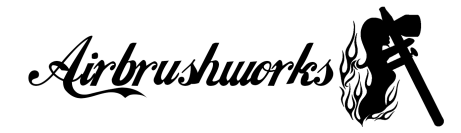

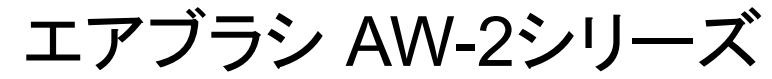

# 取扱説明書

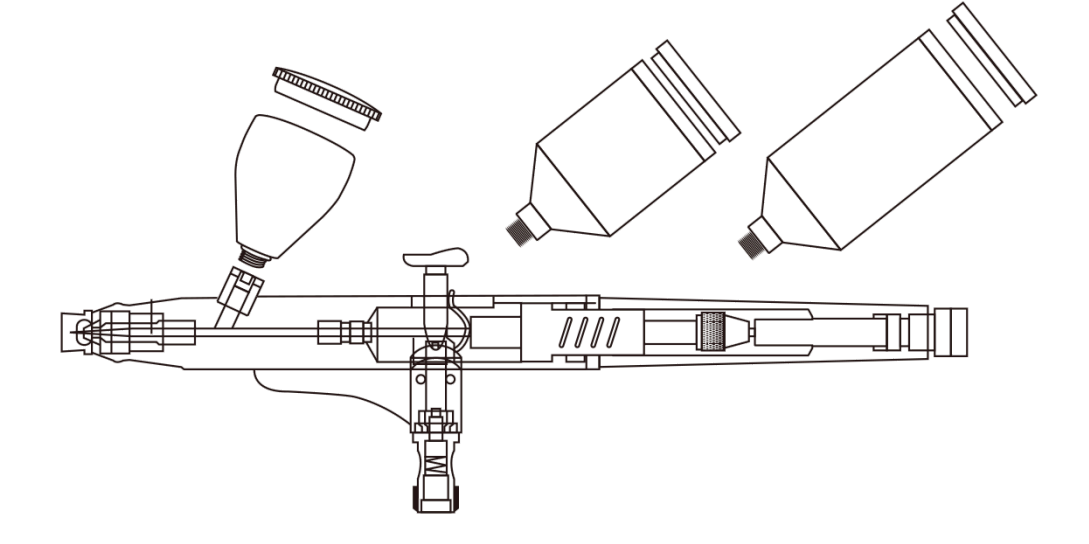

この度はエアブラシAW-2シリーズをお買い上げ頂き誠にあり がとうございます。

本製品を安全にご使用頂く為に、必ず取扱説明書をお読みに なり、使用方法を十分理解してからご使用下さい。こちらの取 扱説明書は大切に保管して下さい。

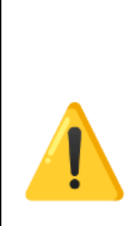

エアブラシは塗装する為の道具です。それ以外の 用途には絶対に使用しないで下さい。また塗料を 噴霧する際には十分に換気をして、乳幼児やペッ トのいる環境では絶対に使用しないで下さい。

## 使用上の注意点

- 溶剤系の塗料を使用する場合は火気厳禁です。
- ニードルの先端は非常に鋭く危険な為取り扱いには十分注意して 下さい。
- お子様だけでのご使用は避け、保護者の方の監視の元お使い下さ い。
- 乳幼児やペットの居る環境での使用は絶対に使用しないで下さい。
- エアブラシは精密機械です。落下や強い衝撃にはご注意下さい。
- **参装の際はマスクを着用し、十分な換気出来る環境でお使い下さ** い。

誤った使用用途による故障や事故や損害などが起きまして も、弊社では一切の補償、責任を負いかねます。使用中に異 常がある場合、ただちに使用を中止して下さい。

## 製品保証とサポートに関して

当製品は購入後90日間の保証期間があり、初期不良に対しては保証が適 用されます。保証に関するお問い合わせは、どうぞお気軽に【エアブラシ ワークス公式LINE】までご連絡ください。エアブラシサポートチームがス ピーディーかつ丁寧に対応いたします。

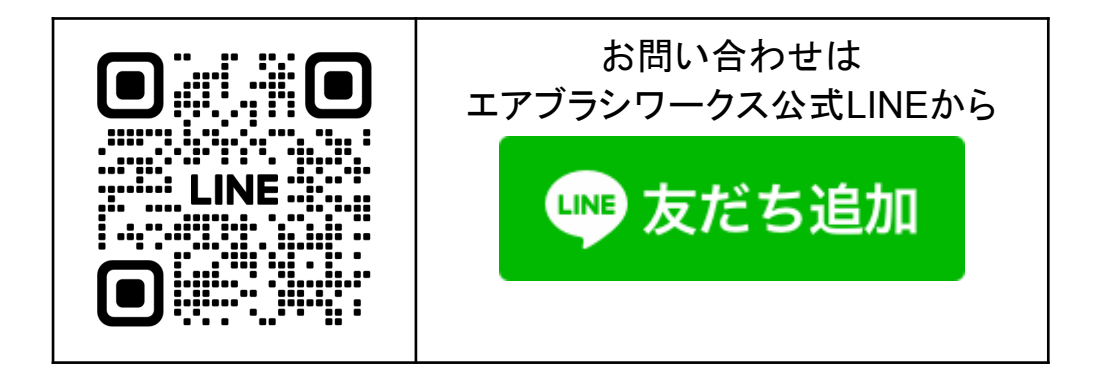

保証対象外の場合

- **●** お客様自身による破損
- **●** 消耗品の自然な劣化
- **●** 取扱説明書の指示に反した使用方法
- **適切なメンテナンスが行われていない場合**

\*保証は天災など特殊な事情により変更される場合があります。

エアブラシワークスサポートチーム

エアブラシワークス公式LINEでは、専門知識を持ったエアブラシワークス サポートチームが、エアブラシに関するあらゆる質問に、迅速かつ丁寧に アドバイスを提供しています。製品に関するご不明な点がある場合にはお 気軽にご相談ください。

## 故障と思われる前に

故障と思われる前に、エアブラシのトラブルシューティングをご確認くださ い。多くの場合、エアブラシは実際には壊れておらず、正しい調整や使用 方法の理解不足が原因であることがあります。そのため、使用前には必ず 取扱説明書をお読みいただき、正しくお使いいただくことをお勧めします。

#### [エアブラシのトラブルシューティング](https://airbrush.works/top/instructions/troubleshooting/)

ご使用前の注意事項

・本体に残ったテスト用の液体について

本製品は出荷前に全ての製品に吹付けテストを実施しております。そのた め、テスト用の液体が本体に若干残っている場合がございます。予めご了 承ください。

・ニードルの調整による塗料の漏れについて

出荷前には、全製品に対してニードルの位置を最適な状態に調整していま す。この「最適な位置」とは、塗料がギリギリ出ない位置を指します。この状 熊がエアブラシを最も扱い易くします。

しかし、塗料がギリギリ出ない位置が故に気温の変化などのわずかな環境 変化により、ニードルの位置がずれることがあります。これにより、新品の 状態であっても塗料が漏れてしまうことがあります。

ニードルの調整は、エアブラシの使用において全ユーザーが行うべき重要 なメンテナンス作業です。したがって、新品時でもニードル調整によって解 決可能な塗料の漏れは、90日間の保証対象外となります。

この点については予めご理解いただけますと幸いです。

# エアブラシAW-2シリーズ(AW-205,AW-208)

AW-2シリーズは、中吹きから太吹きまで広い範囲のペイント作業に適した エアブラシです。付け替え可能な大きな塗料カップと大口径ノズルで広範 囲の塗装作業が効果的に行えます。

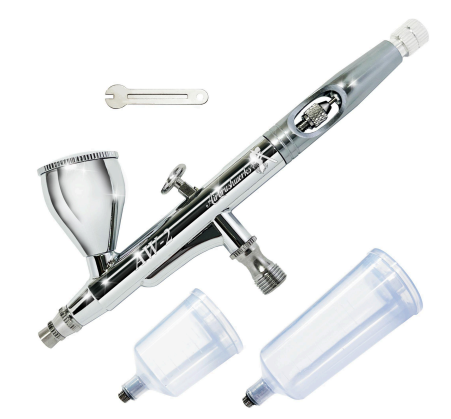

エアブラシ本体、塗料カップ×3、ノズルレンチ、取扱説明書

仕様表

| 動作方式   | ダブルアクション                     |
|--------|------------------------------|
| ノズルロ径  | AW-205 0.5mm<br>AW-208 0.8mm |
| カップ容量  | 7cc, 20cc, 40cc              |
| 最低圧力   | $0.1$ Mpa                    |
| 最適圧力   | 0.16Mpa                      |
| 最高使用圧力 | 0.4Mpa                       |
| 最細ライン幅 | AW-205 1.5mm<br>AW-208 2.0mm |

# エアブラシAW-2シリーズ分解図

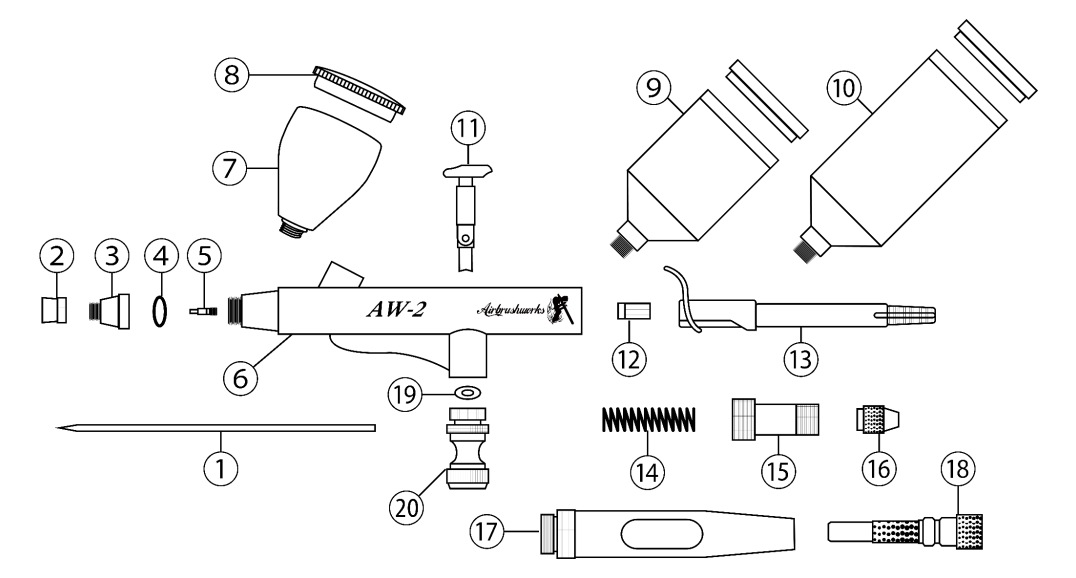

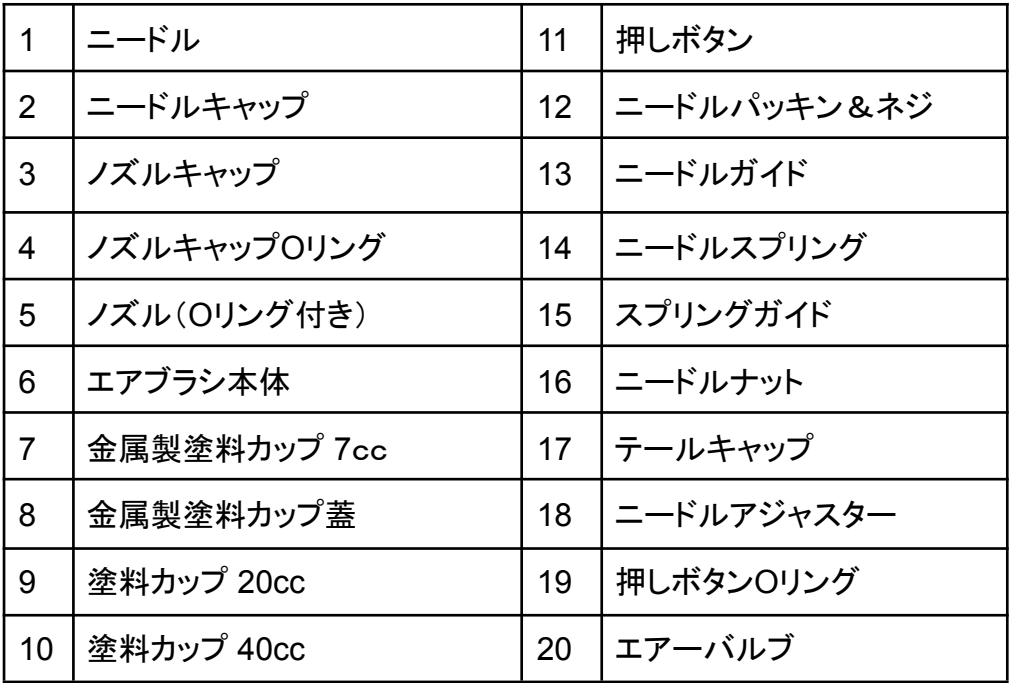

## エアブラシの使用前の準備

1 コンプレッサーの選択

AW-2シリーズの使用にはコンプレッサーが不可欠です。最良の性能を求 めるなら、15L/min以上のコンプレッサーが推奨されています。特に、AW-2 の能力をフルに引き出すためには、据え置き型のコンプレッサーが最も適 しています。

2 圧力の設定

AW-2シリーズが最も良好な性能を発揮するための推奨圧力は0.16Mpaで す。ただし、噴霧のみの用途であれば、最低0.1Mpaの圧力でも使用は可 能です。

最大使用圧力は0.4Mpaとなります。それ以上の圧力で長時 間使用するとエアーバルブのパッキンが破損する場合があり ます。必ず0.4Mpa以下の圧力で使用して下さい。

3 塗料の選択と調整

AW-2シリーズのニードルパッキンはテフロン製で、溶剤系の塗料が使用可 能です。エアブラシは細いノズルのため、高粘度の塗料は不適合で、希釈 が推奨されます。

4 ニードルキャップの取扱い

エアブラシを使用する際には、ニードルキャップを取り外すことで最適な性 能を得られます。キャップが取り付けられたままでは、ノズルキャップ部分 に塗料が溜まり、うまく吹き付けることができなくなることがありますのでご 注意ください。

5 塗料カップの選択

エアブラシAW-2シリーズには、3種類の塗料カップが含まれています。用 途に応じて適切なカップを選ぶことができます。日常的な使用には、金属製 の7cc塗料カップをおすすめします。一方、大きな面積の塗装作業には、 20ccや40ccの樹脂製塗料カップを使用してください。また、樹脂製のカップ は溶剤にも対応しています。

5蓋の開け方

塗料カップの蓋は、出荷前に適切な硬さに調整されています。蓋が簡単に脱落 すると、塗料がこぼれて作品を汚す恐れがあるため、ある程度の硬さに設定さ れています。蓋が硬い場合、以下の方法をお試しください。

蓋を上に引っ張るのではなく、画像の様に爪を引っ掛けて開けます。

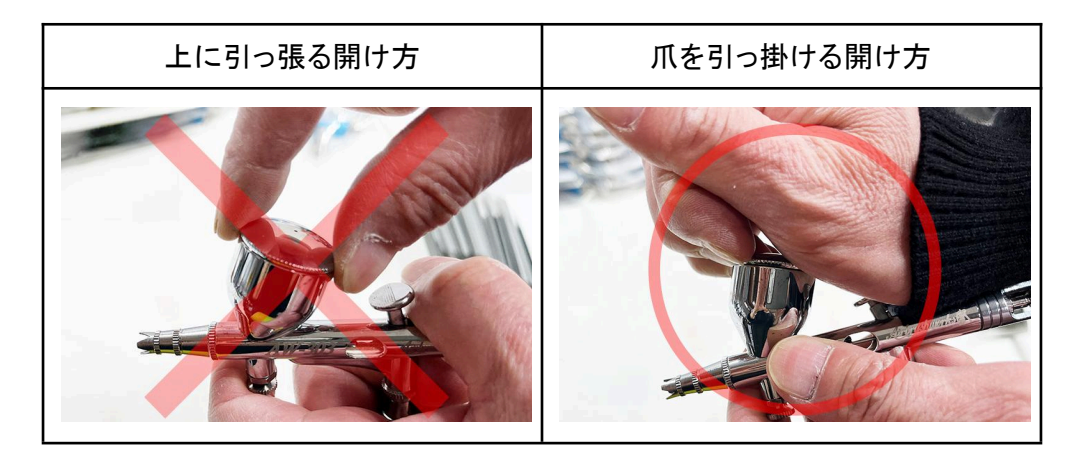

上記の方法を試しても蓋が硬すぎて開かない場合や、蓋が緩くて脱落してしまう 場合は、蓋としての機能を果たしていないため、保証の対象となります。エアブ ラシワークスサポートチームにお問い合わせ下さい。

## エアブラシの操作方法

動作確認

ご使用開始前に、エアブラシの動作確認を行ってください。希釈剤や水など 粘度の低い液体でエアブラシの吹き付けテストを行って下さい。

#### 操作方法

AW-2シリーズの操作はダブルアクション方式を採用しています。 これは、「エアーを出す操作」「塗料を出す操作」この2つの操作が必要であ ることを意味します。2つの操作は以下の通りです。

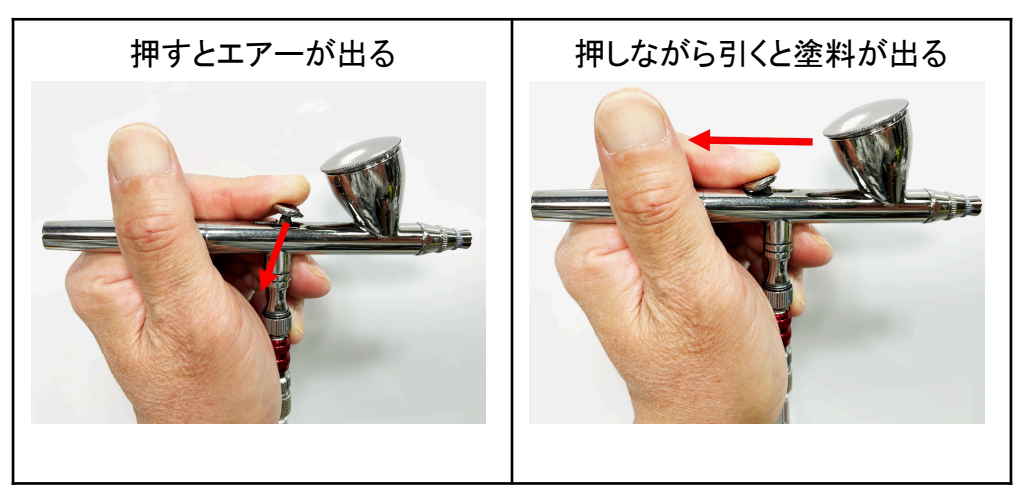

押しボタンの操作

**1,**まずエアーだけを出す

ボタンを押すとエアーが出ます。初めての方や慣れない方は、このボタンを 常に押したままの状態で操作を始めることをお勧めします。これにより、エ アブラシから常にエアーが噴出される状態が維持されます。なお、この段 階で塗料も出る場合、故障ではなく、ニードルの調整が必要です。詳しくは P15を参照してください。

#### **2,**引いて塗料を出す

ボタンを押しながら後ろに引くと塗料が噴出します。ボタンを押し続ける中 で、後ろに引く動作の強弱で塗料の量を調節できます。初心者の方は、ボ タンを押し続けた状態で、塗料の出し入れだけに集中することで、より繊細 かつスムーズに操作が行えることが出来ます。

弊社のエアブラシ指導からのアドバイス

弊社が20年以上運営してきたエアブラシスクールの経験から、多くの方が 「押す」と「引く」の2つの動作を同時に行うのを難しく感じることが判明して います。このため、エアーを継続的に噴出させ、塗料の出し入れの操作に だけ集中するアプローチをおすすめします。これにより、多くの方がエアブ ラシをよりスムーズに操作できるようになったというデータがあります。

エアブラシの使用時には、使用を開始すると同時にエアーを出し始め、終 了時にエアーを止めることが大切です。この手順を守ることで、終了時に塗 料のミストを散らかすミスを防ぐことができます。

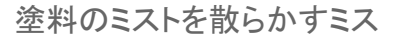

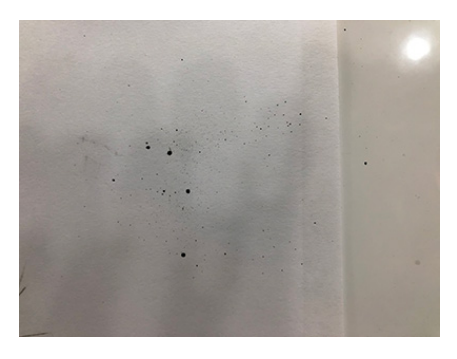

こちらの操作を水又は希釈剤にて行って下さい。 不具合が発生した場合、[トラブルシューティング](https://airbrush.works/top/instructions/troubleshooting/)を参照して下さ い。

## 塗料の混ぜ方

塗料をエアブラシのカップに入れる前に、希釈が必要な塗料は、先に希釈 剤をカップに入れてください。その後に塗料を加えます。塗料を先に入れる と、濃い部分がノズルの先端に留まり、適切に混合されなくなる可能性が あります。一方、希釈が不要な塗料は直接カップに注ぎ入れてください。 カップに塗料と希釈剤を入れたら、画像に示すようにノズルの先端を軽く押 さえ、エアーを逆流させて混ぜ合わせます。これにより、約2〜30秒で均一 に混ざります。

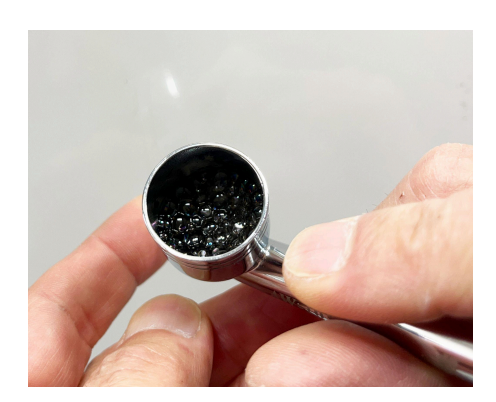

ニードルキャップを外している場合は画像の様に指で摘むと逆流します。上 手く逆流しない場合はウエスなどで摘むと良いです。

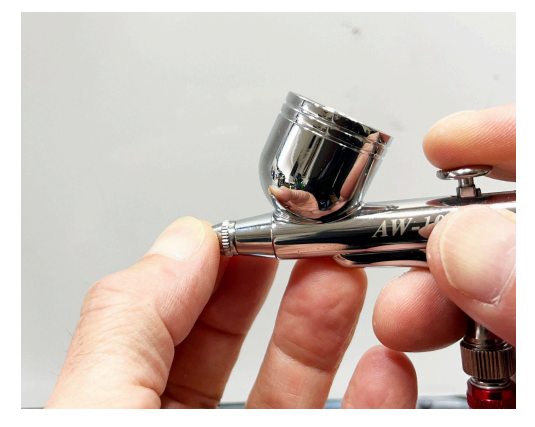

## エアブラシの使用方法

本製品はダブルアクションとなっており、ボタンを押しながら引くことで塗料 を噴霧できます。先ほどの説明の通り、エアーは常に押して出し続け、塗料 の量を調整するためにボタンを引いたり戻したりします。

エアブラシを対象物に近づけて、押しボタンを僅かに引きながらドット(点) を吹いてみます。

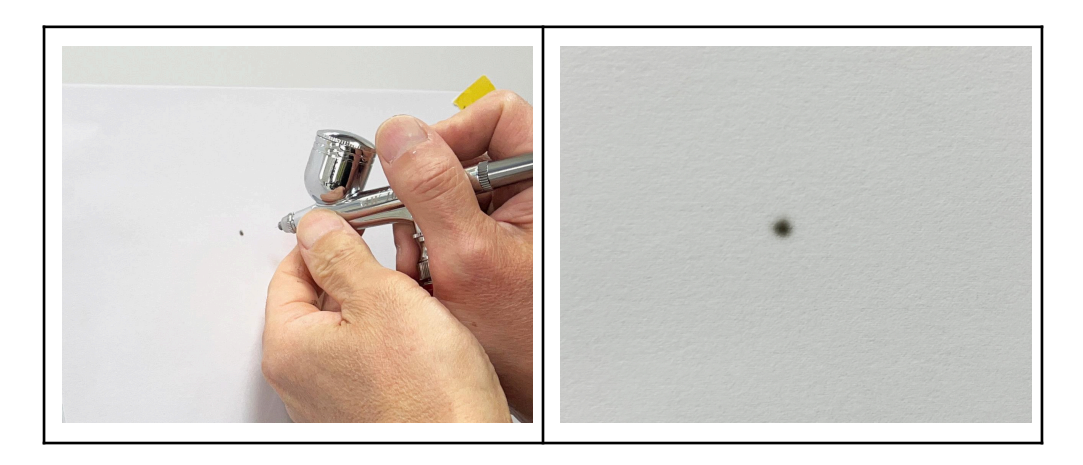

小さなドットが描けます。

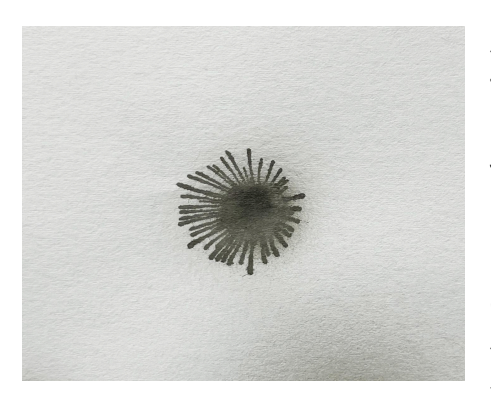

次は同じ距離で押しボタンを沢山引き ます。

すると塗料が滑って花火の様な模様が 出来ます。

これは画面に付着した塗料が乾く前に 次の塗料が付着して、塗料が滑ってい る状態です。

今度は距離を開けて押しボタンを少しだけ引いてみます。

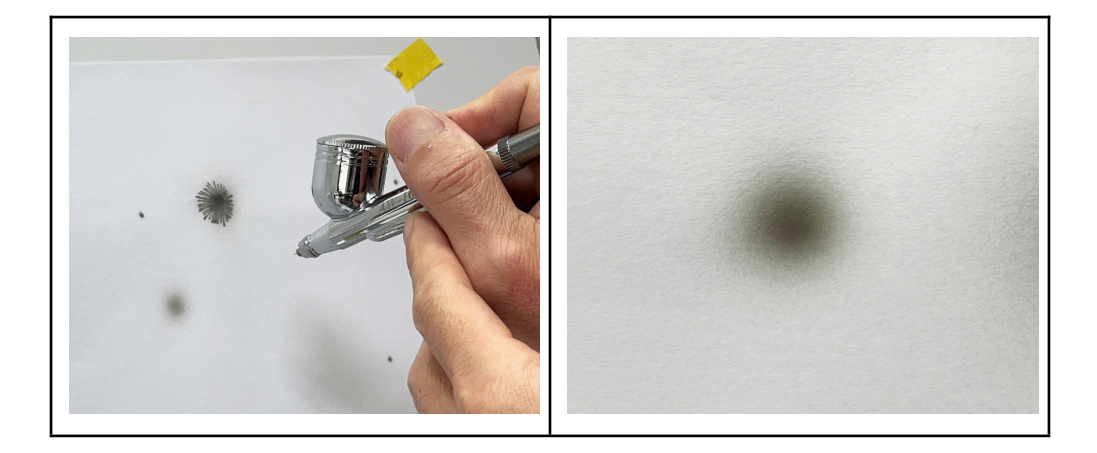

先程よりも大きなドットが描けます。

今度は同じ距離で押しボタンを沢山開けます。

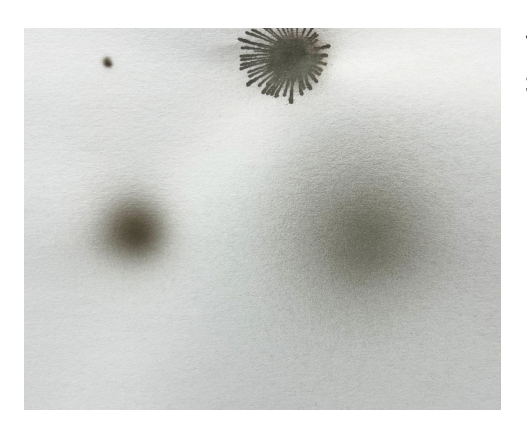

すると先程よりも数倍大きなドットが 描けます。

エアブラシは距離と押しボタンの引き具合でパターンの大きさが変化しま す。

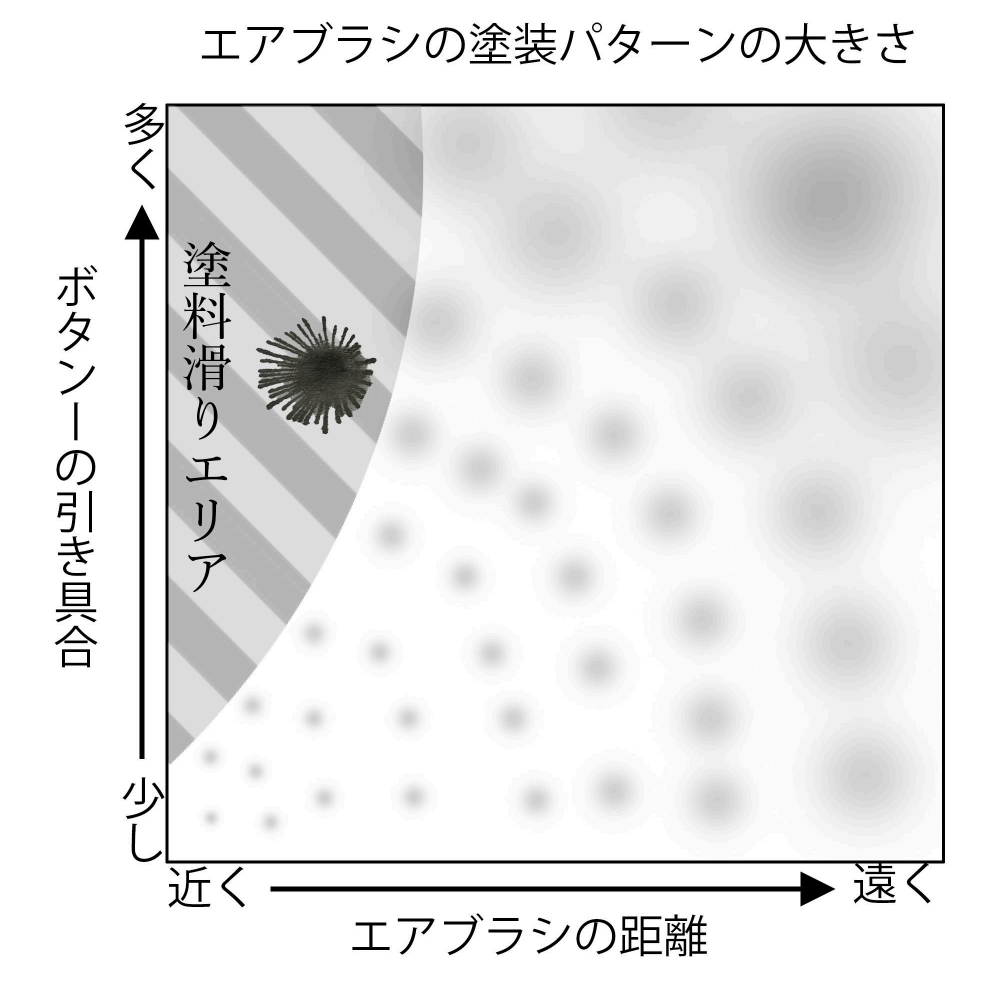

エアブラシの塗装パターンは、「エアブラシと対象物の距離」や「押しボタン の引き具合」によって変わります。押しボタンを多く引くことで、距離を離す よりもパターンが広がることがポイントです。

しかし、近い位置でボタンを強く引きすぎると塗料が滑ってしまいます。この ため、距離とボタンの引き具合のバランスを練習し、適切な範囲での塗装 をマスターしてください。注意点として、使用する塗料の粘度も影響を及ぼ すため、希釈剤で調整して下さい。

## エアブラシ練習方法のお勧め

弊社が20年以上運営していた「エアブラシアートスクール」の内容をオンラ インプラットフォームに再現し、会員登録するだけで、リアルスクール1ヶ月 分のカリキュラムを無料で学ぶ事が出来ます。

エアブラシアートだけでなく、プラモデルやメイクなど様々な使用用途の方 にもこのカリキュラムでエアブラシの基本操作を応用出来ます。有料エリア もありますが、無料エリアだけでも本格的なプロが教えるエアブラシの基本 操作を学べますので、是非この機会にエアブラシの基本操作を学んでみて 下さい。

#### [エアブラシオンラインスクール入門編](https://school.chuuta.com/airbrushschool/introduction/)

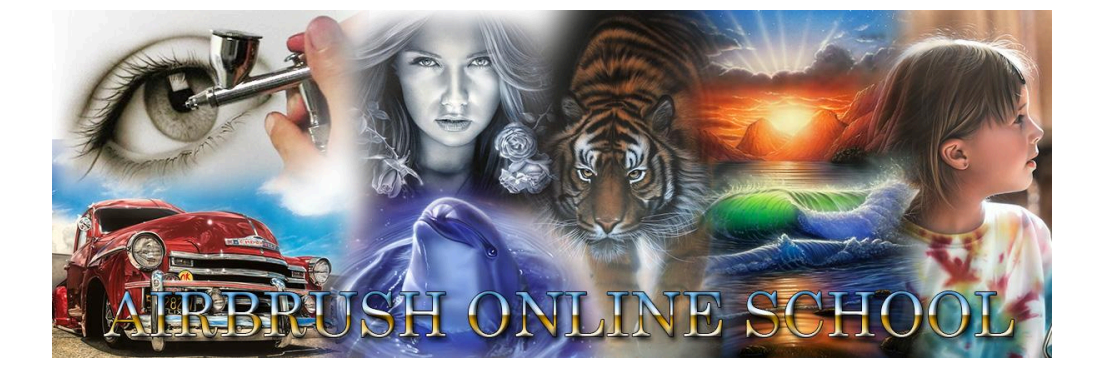

エアブラシのメンテナンス

エアブラシは精密に作られていますので、使用後の掃除と、定期的に分解 するメンテナンスが必要です。

#### 使用後の掃除

使用する塗料が水性の場合

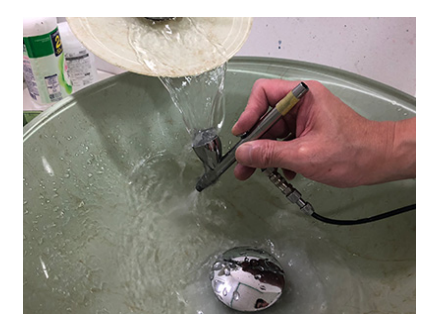

水性塗料の場合は水道やバケツなどに水を 張って洗浄します

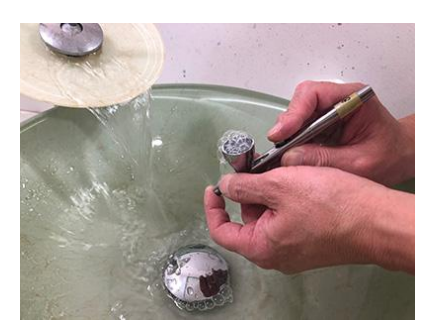

水が透明になるまでブクブクと逆流させま す。逆流のみだとノズル内に空気しか入っ て来ませんので、吹き付けと逆流を交互に 繰り返すのがポイントです。

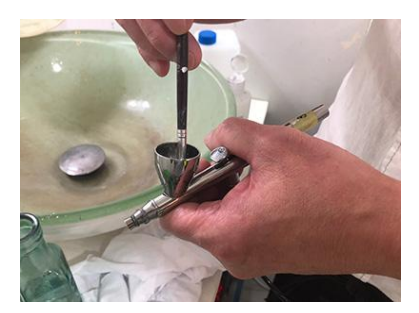

洗浄液と硬めの筆を使い、固まってしまった 塗料を溶かし洗浄します。筆は豚毛の平筆 が腰があって良いです。

#### 使用する塗料が溶剤系の場合

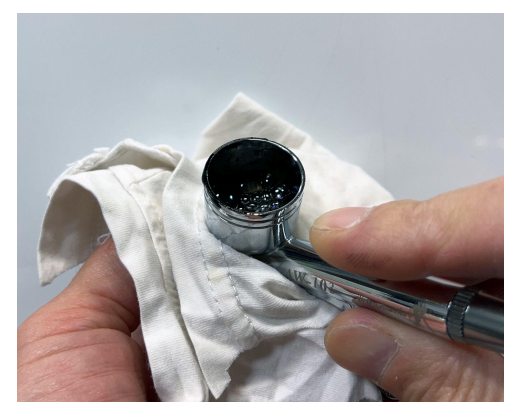

シンナーなどの洗浄液をカップに入 れ、吹き付けと逆流を交互に繰り返 し、洗浄液が透明になるまで繰り返 します。

ウエスや固めの筆などで周りに付着 した塗料を洗浄します。

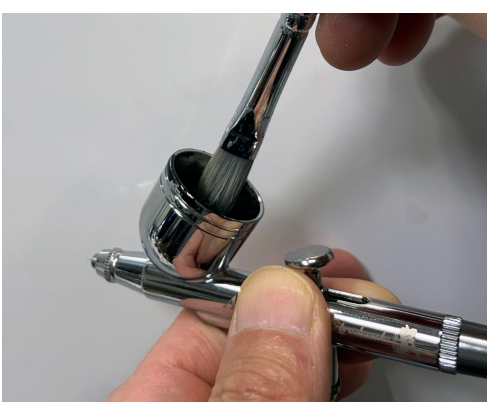

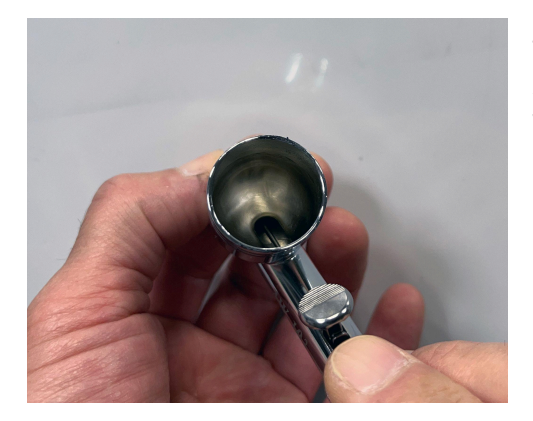

最後にシンナーなどの洗浄液を入れ逆 流した時に透明になっていればOKで す。

ノズル周りの清掃

水性塗料、溶剤系塗料のどちらの塗料でも使用後は毎回ノズル周りの清 掃をします。

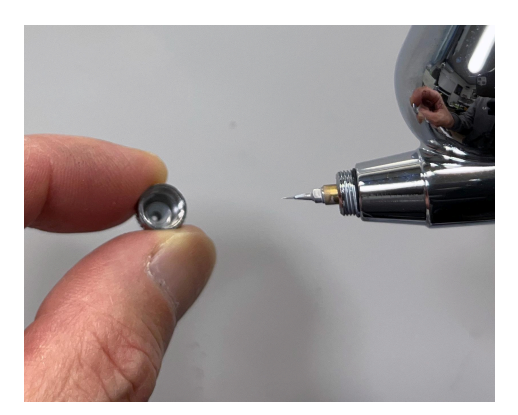

ノズルキャップを外して確認します。 画像の様に塗料が付着していたら掃 除が必要です。

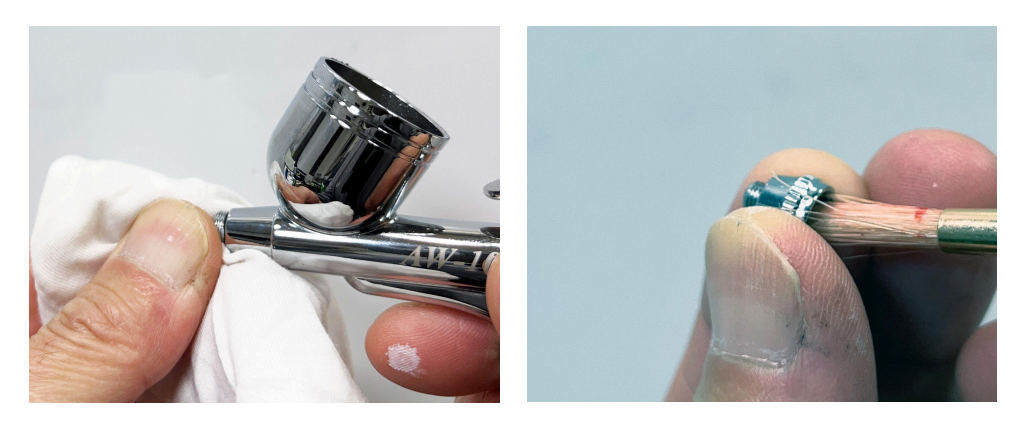

筆やウエスなどで洗浄します。

この部分はノズルキャップ内でエアーの通り道になり、少しでも汚れている とエアブラシの調子を悪くしてしまいます。エアブラシの調子が悪くなった ら、まずはこの部分の掃除をすると解決する事が多いです。

定期的なメンテナンス

定期的なメンテナンスはエアブラシを全て分解するオーバーホールを行い ます。エアブラシは構造上長く使用しているとニードルパッキンが緩んで テールエリアに塗料が漏れて来ます。塗料がテールエリアに漏れ出すと初 期段階としてエアーが止まらない現象が現れます。そのまま使用している と、2次的なトラブルを次々と発生させますので、エアーが止まらない現象 が起きた時点で全て分解してオーバーホールをお勧めします。

オーバーホールは弊社から発売している「エアブラシメンテナンAll-in-one キット」を使用すると便利です。下記のリンクには「エアブラシメンテナン All-in-oneキット」とエアブラシのオーバーホールの手順が記載されていま すので、参考にしてみて下さい。

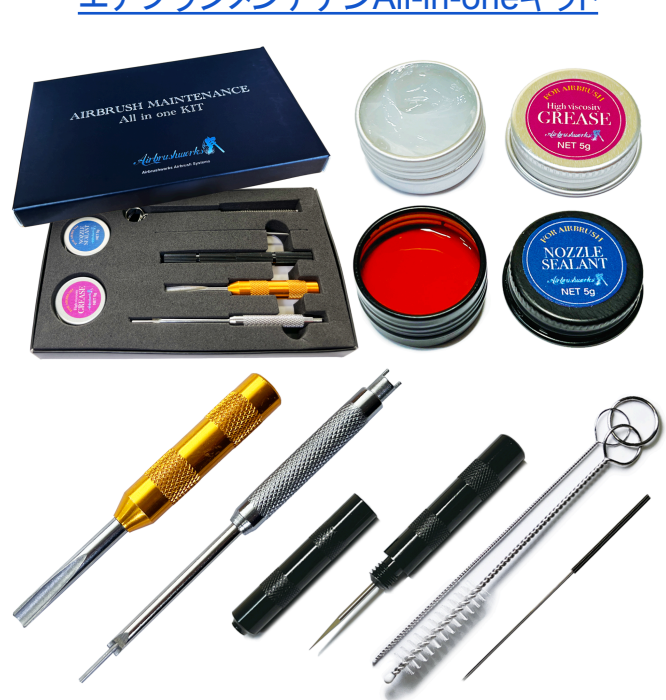

[エアブラシメンテナン](https://chuuta.com/tool-info/airbrush-maintenancetool/)All-in-oneキット

## ニードルの調整方法

ニードルの調整はエアブラシの構造上どうしても必要な工程となります。 AW-2シリーズは出荷時ベストな位置で調整してありますが、気温など少し の環境変化でニードルの位置が変わりますので、お客様ご自身で再調整 が必要となります。

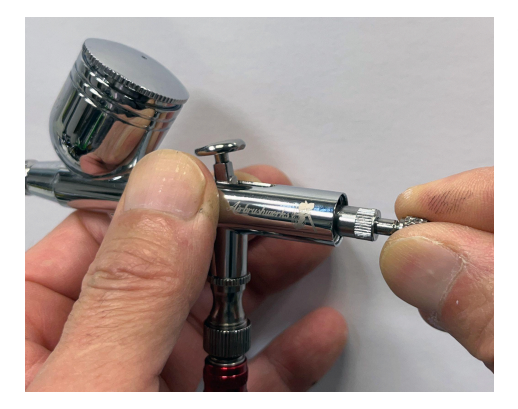

テールキャップを取り、ニードルナット を緩めます。軽く緩める程度で良いで す。

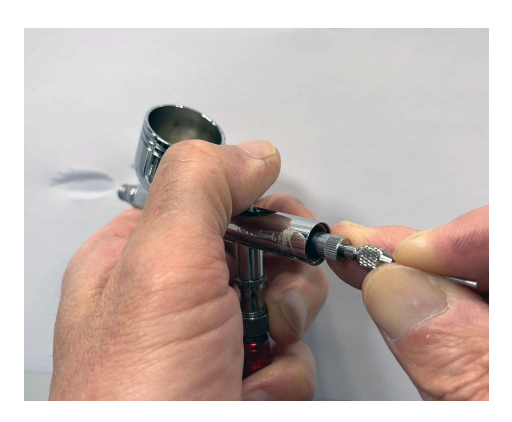

エアーを出しながら塗料の止まる所ま でニードルを奥に押します。あまり奥 に押し込み過ぎるとノズルが広がり割 れてしまいますので、力を入れずに軽 く奥に押します。

途料が止まるギリギリの位置がベスト

な位置です。奥まで押し込み過ぎるとニードルがノズルに引っ掛かった状 熊になり使いづらくなります。適切な位置にニードルを調整出来ると、押し ボタンの反応が向上し、大変使い易くなります。

## スプリングガイドの調整方法

スプリングガイドの使い方について簡単に説明します。スプリングガイドは、エア ブラシのボタンを押す感触の調整に役立ちます。この部品をきつく締めるとボタ ンが硬くなり、逆に緩めると柔らかくなります。自分の好みに合わせて調整してく ださい。しかし、あまりにも強く締めたり、逆に緩め過ぎたりすると、使いにくくな ることがあります。

特に、スプリングガイドを強く締め過ぎると、ボタンを十分に引けなくなり、結果と して塗料がうまく出なくなることがあります。もし突然塗料の出が悪くなったら、ス プリングガイドを少し緩めてみてください。

一方で、スプリングガイドを緩め過ぎると、ニードルが正しく戻らなくなり、塗料が 止まらない問題が起こることがあります。このため、適切な締め具合で使用する ことが重要です。

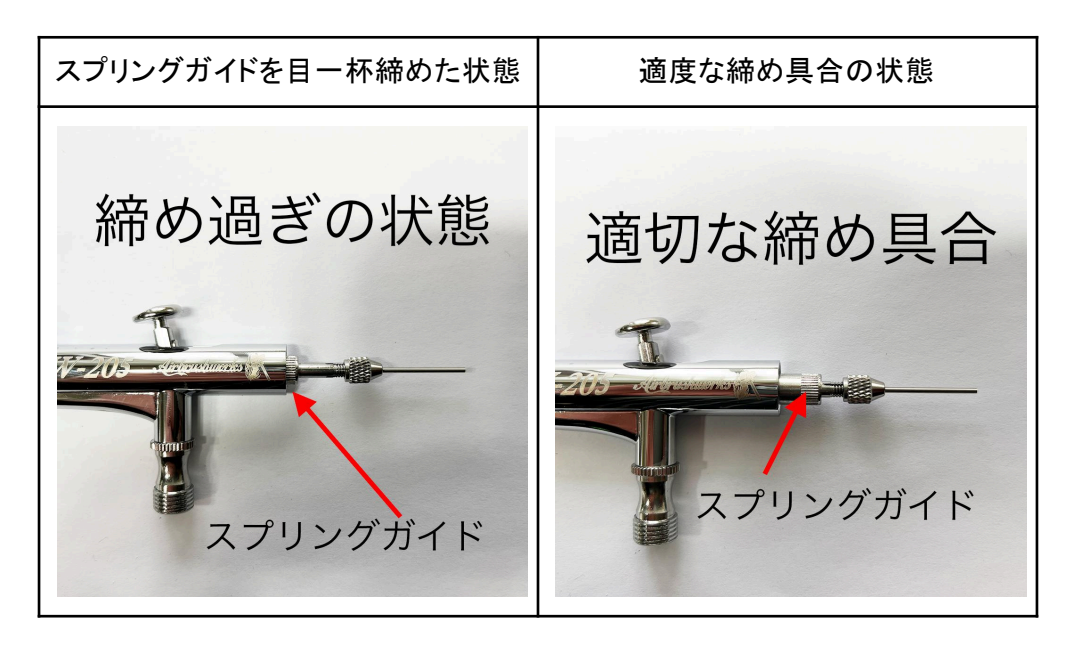

## ニードルアジャスターの使い方

ニードルアジャスターは塗料の吐出量を一定に保つ機能です。通常は押し ボタンを全開に引いた状態に合わせます。

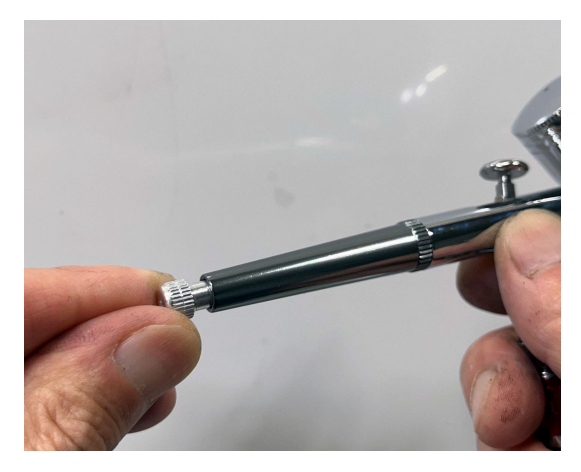

ニードルアジャスターを絞ると、 一定の吐出量で塗料を噴霧す る事が出来ます。初心者の方が 細いラインを描く時などに有効で す。

ただし、エアブラシは押しボタンの引き具合で自由に吐出量をリアルタイム に調整出来る事が長所の1つなので、ニードルアジャスターを絞り吐出量を 決めてしまうと、エアブラシの長所を消してしまう事にもなります。

エアブラシのプロとして操作する私からのアドバイスは、エアブラシの操作 に慣れて来たらニードルアジャスターは全開の位置で固定して、自由に押 しボタンを操作するのが良いと思います。

## ニードルとノズルの交換について

ニードルとノズルは消耗部品なので、消耗したら交換が必要になります。

ニードルを曲げてしまった場合

ニードルを曲がった場合ピンセットなどでも補修が可能ですが、一時的な処 置となります。少しでも曲がっていると細い線が出ませんので、交換が必要 です。

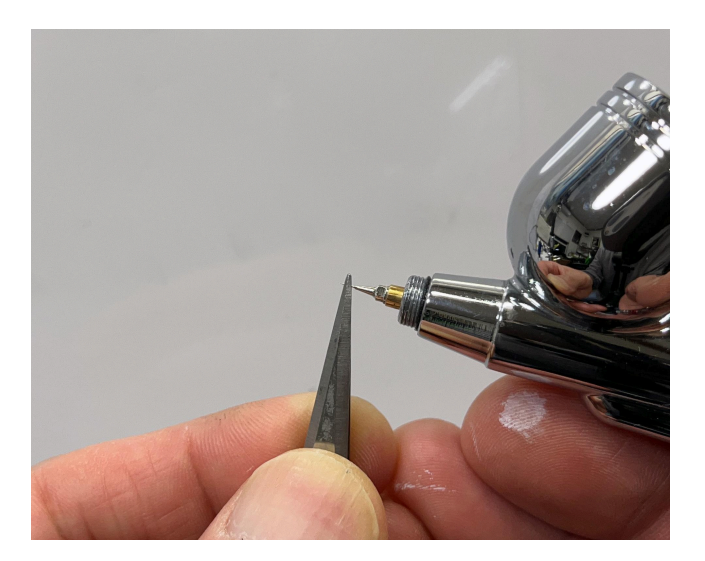

ニードルの先端は非常に鋭利に作られています。少し当たるだけでも曲 がってしまいます。本体に挿入する時も慎重に挿入して下さい。また非常に 鋭利な為十分注意して扱って下さい.

#### ノズルの交換

AWシリーズのノズルは銅製で、一般的な真鍮製のノズルに比べて数倍の 強度があります。しかし、ノズルは消耗品であり、エアブラシを落としてノズ ルが変形したり、消耗して先端が割れた場合には交換が必要です。

交換時期の目安

- エアブラシが落下してノズルが変形した場合
- ノズルの先端が割れたり、消耗した場合

エアブラシの調子が悪くなった場合、ノズルの交換で改善されることが多い ため、予備のノズルを数個ストックしておくことをお勧めします。

ノズルの交換方法

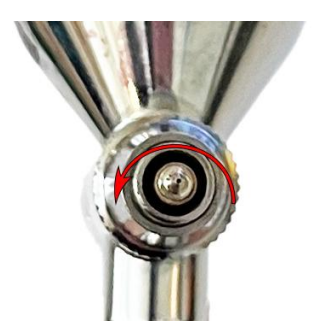

取り外しはレンチを使用し、左側に回して 下さい。右側に回した場合簡単に折れて しまうのでご注意下さい。

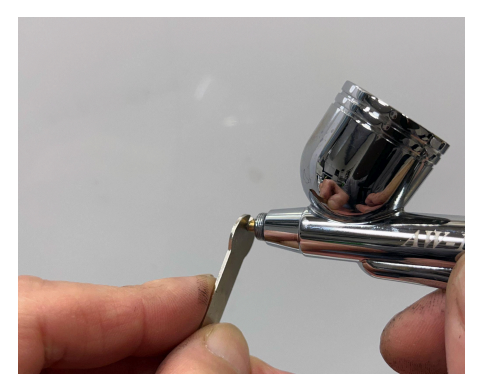

ノズルを指で締め、手で止まったところ から、レンチで数ミクロン(ごくわずか) 回す程度にしましょう。

締め過ぎると簡単に折れてしまうので、 慎重に締めて下さい。

ノズルが折れてしまった場合

ノズルが折れてしまった場合、解説ページを用意してあります下記のペー ジをご参照下さい。

[折れたノズルの取り出し方](https://airbrush.works/mainte/nozzle-trouble/)

AWシリーズのノズルにはOリングが付いていますので、ノズルシール剤は 必要ありません。

ノズルシール剤の使用方法

ノズルの脱着を頻繁に行うと、ノズルOリングが破損することがあります。ノ ズルOリングは単品での販売ができないため、ノズルを交換するか、ノズル シール剤を塗布します。

ノズルシール剤は弊社で販売している「エアブラシメンテナンスAll -in-one キット」に含まれております。下記のサイトで入手可能です。

[エアブラシメンテナンス](https://airbrush.works/mainte/maintenancetool/)All -in-oneキット

ノズルシール剤の正しい塗り方については、下記の解説ページをご参照く ださい。

[ノズルシール剤の塗り方](https://airbrush.works/top/instructions/troubleshooting/#e3838ee382bae383abe382b7e383bce383abe589a4e381aee5a197e3828ae696b9-14)

ノズルの交換を行う際、ノズルとノズルキャップの位置がズレることがあり ます。このため、センター位置の調整が必要となります。

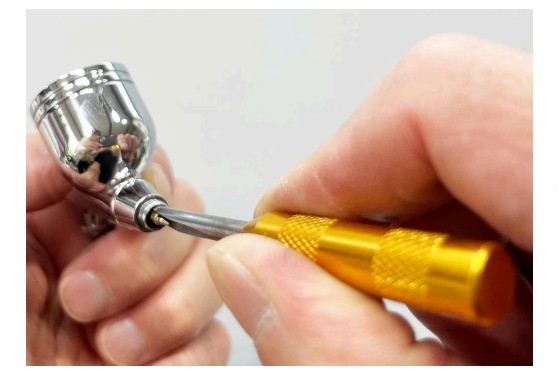

プライヤーやその他の道具を使っ て調整は可能ですが、「エアブラシ メンテナンスキット」に含まれる「ノ ズルセンターツール」を使うと作業 が簡単になります。

具体的な使用方法については、ノ

ズルセンター出しの解説ページを用意してあります。下記をご参照下さい。 [ノズルのセンター出し](https://airbrush.works/mainte/nozzle-center-tool/)

## トラブルシューティング

エアブラシの操作中に何らかの問題を感じた場合は、以下のトラブル シューティングの指針をご参照ください。これらは弊社が20年以上にわたり 運営してきたエアブラシスクールでの経験と、そこで受けた膨大な質問に基 づいて構築されたものです。このガイドは、エアブラシのほとんどの一般的 なトラブルに対する解決策を提供し、迅速に問題を解決するための助けと なることでしょう。

# [エアブラシのトラブルシューティング](https://airbrush.works/top/instructions/troubleshooting/)

#### トラブルシューティング目次

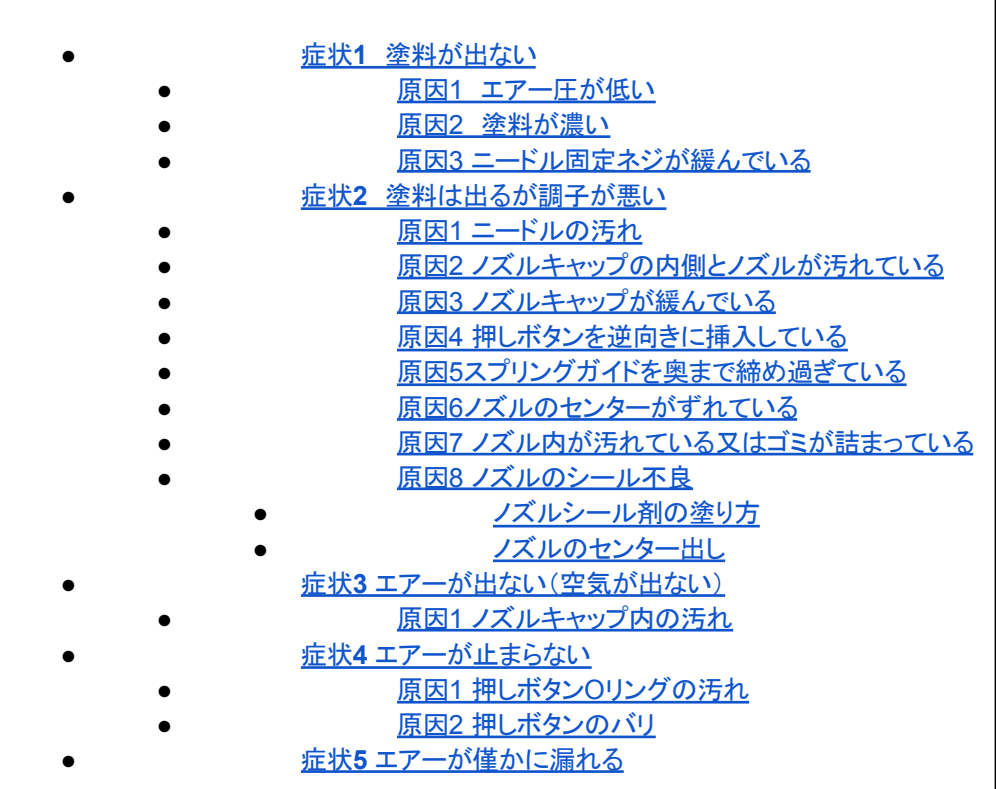

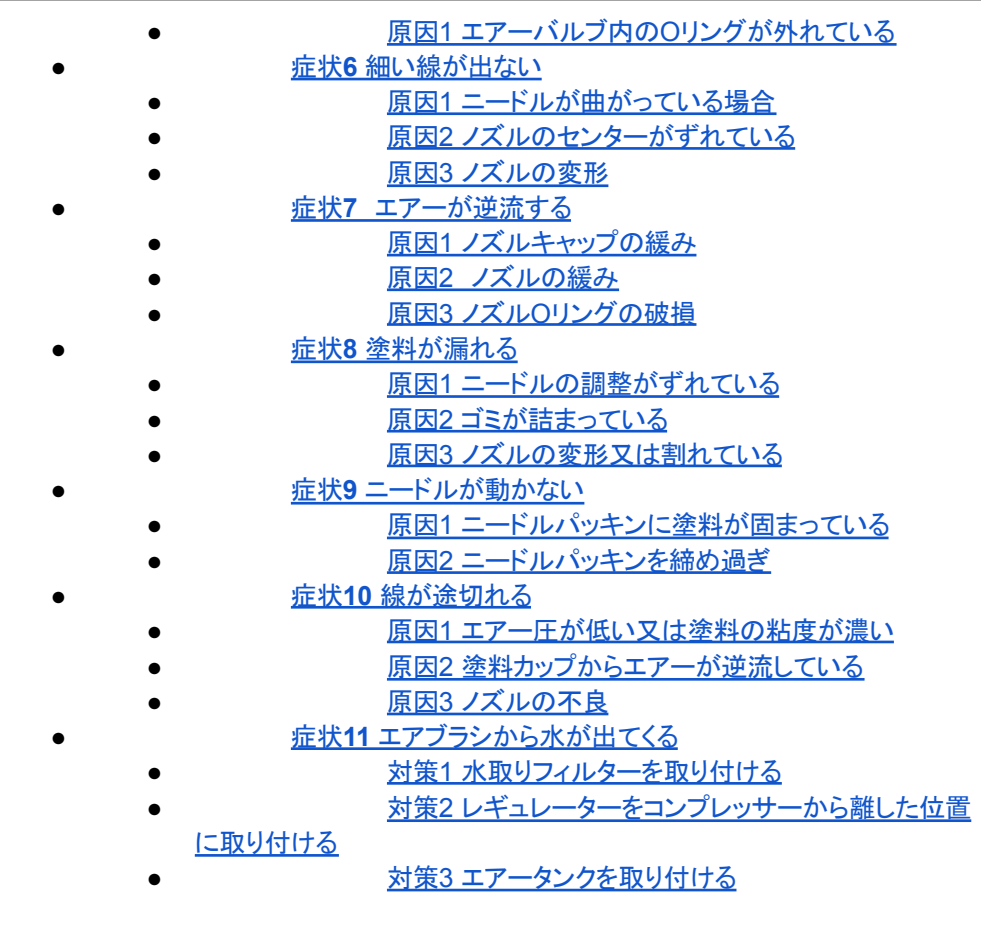

## エアブラシワークス

【エアブラシワークス】は、エアブラシアーチストChuutaが創設したエアブラシブ ランドです。自ら操作する観点から、ユーザーにとって扱い易いエアブラシを追 求し、さまざまなエアブラシワークの可能性を広げます。

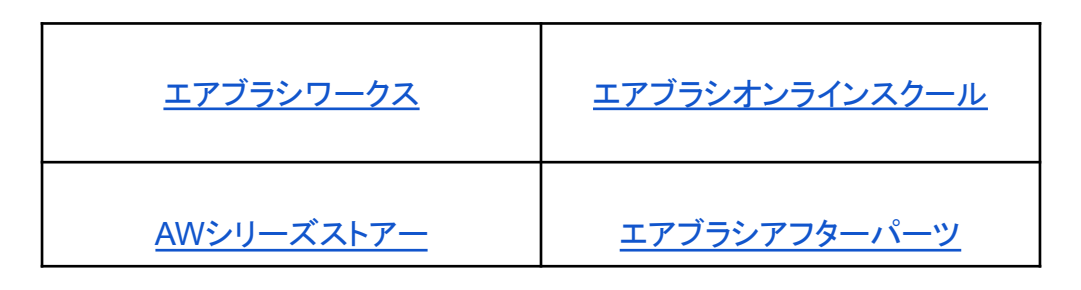

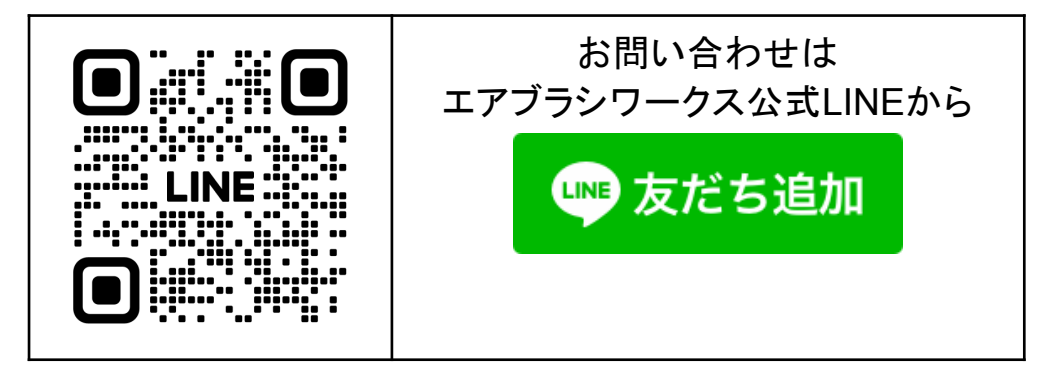

販売元 エアブラシワークス https://airbrush.works 〒420-0801 静岡県静岡市葵区東千代田1-7-4 2F TEI 054-689-2976 [info@airbrush.works](mailto:info@airbrush.works)

Airbrushuwrks